## Googleドライブを利用した画像の伝送方法

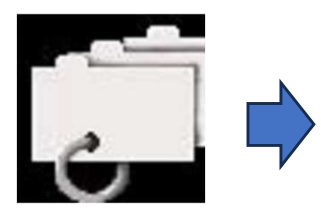

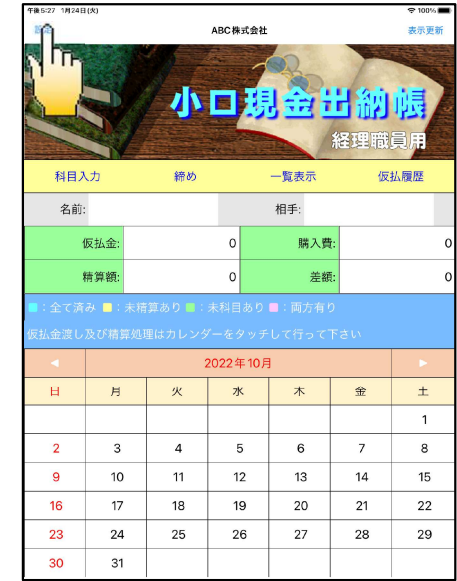

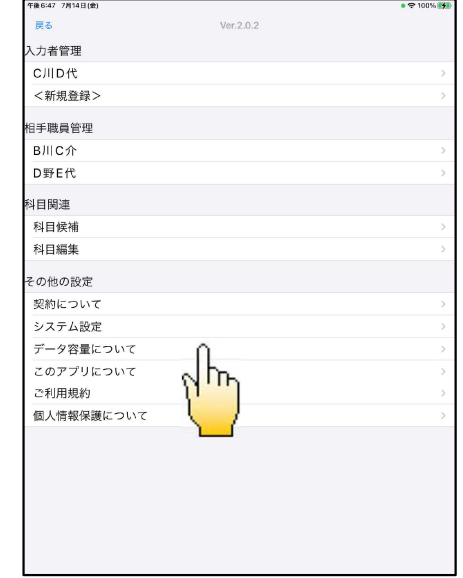

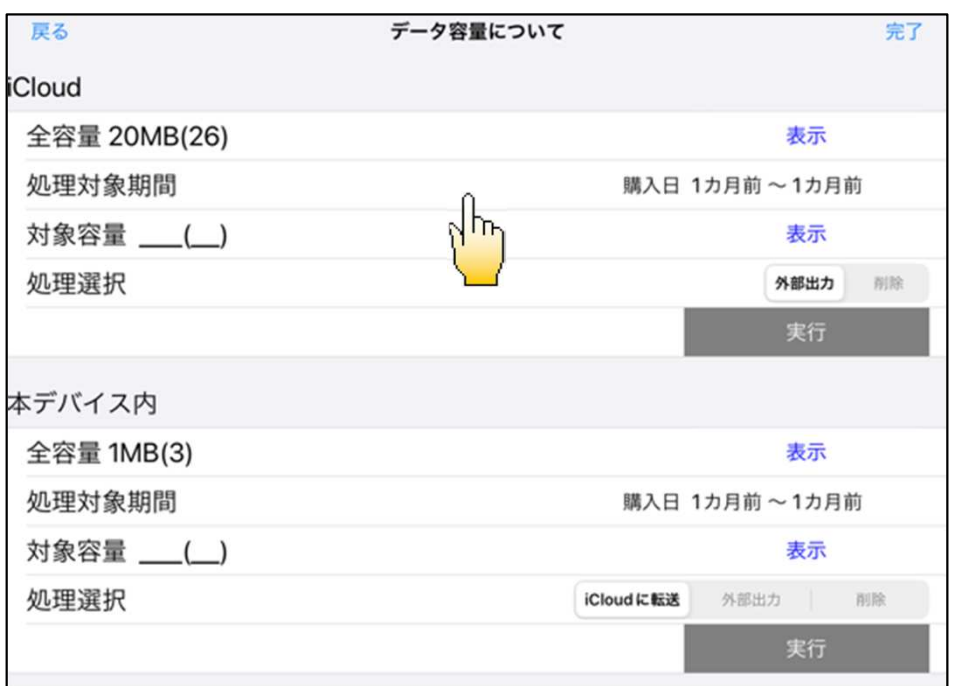

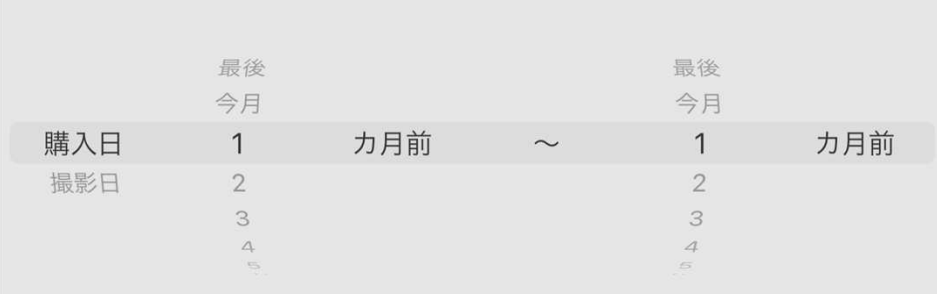

## $|A \sim A$

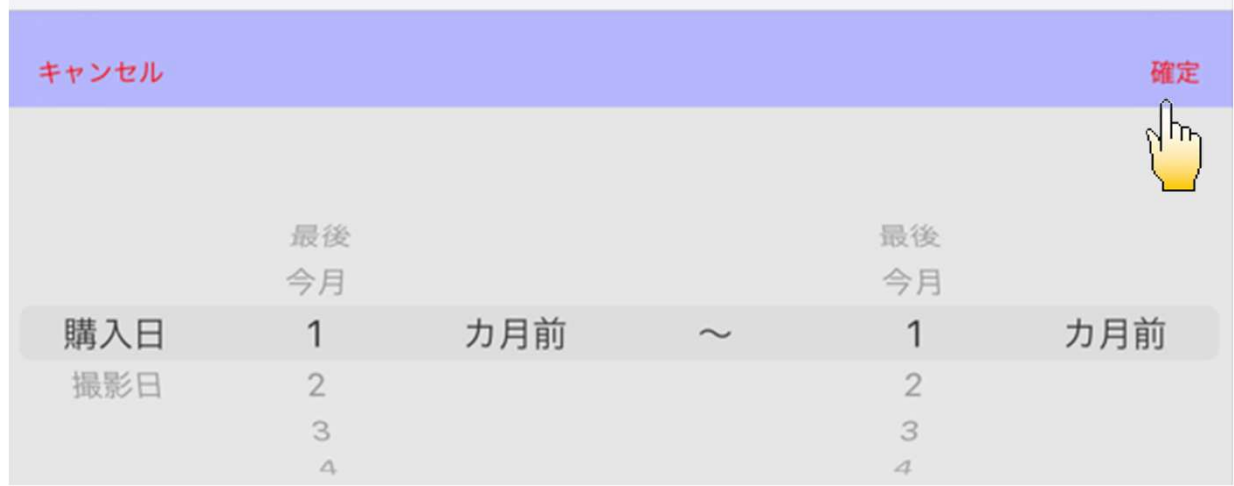

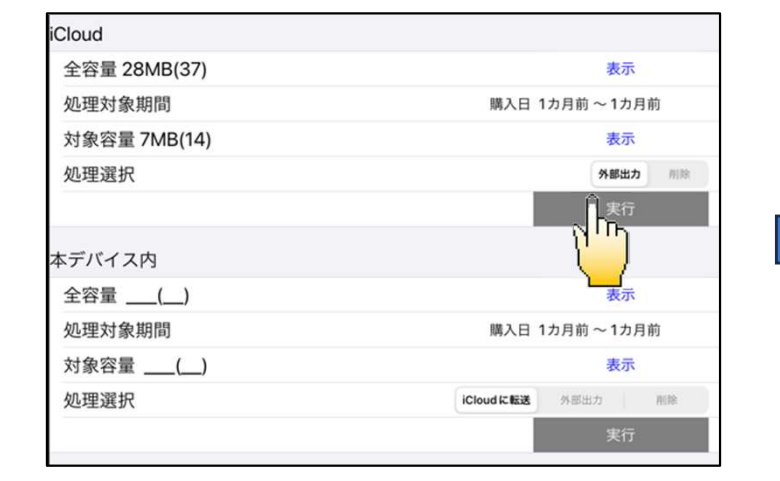

## $\bf{Google}$

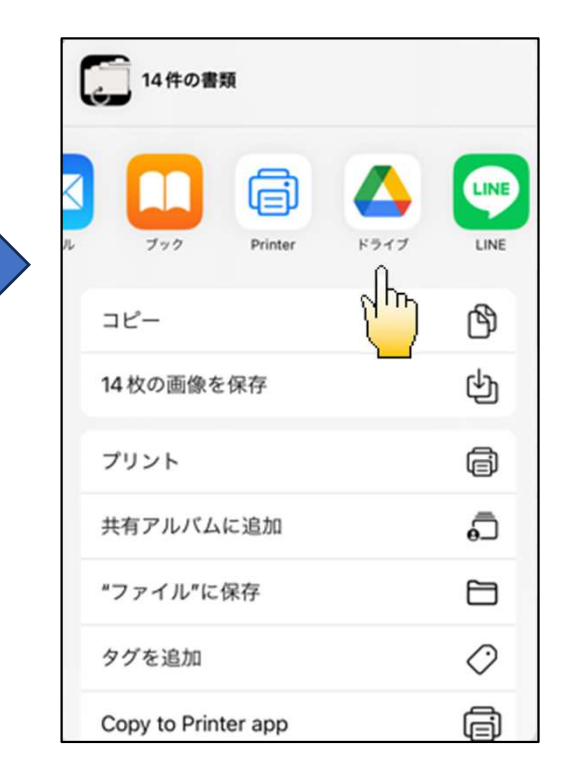

## Google

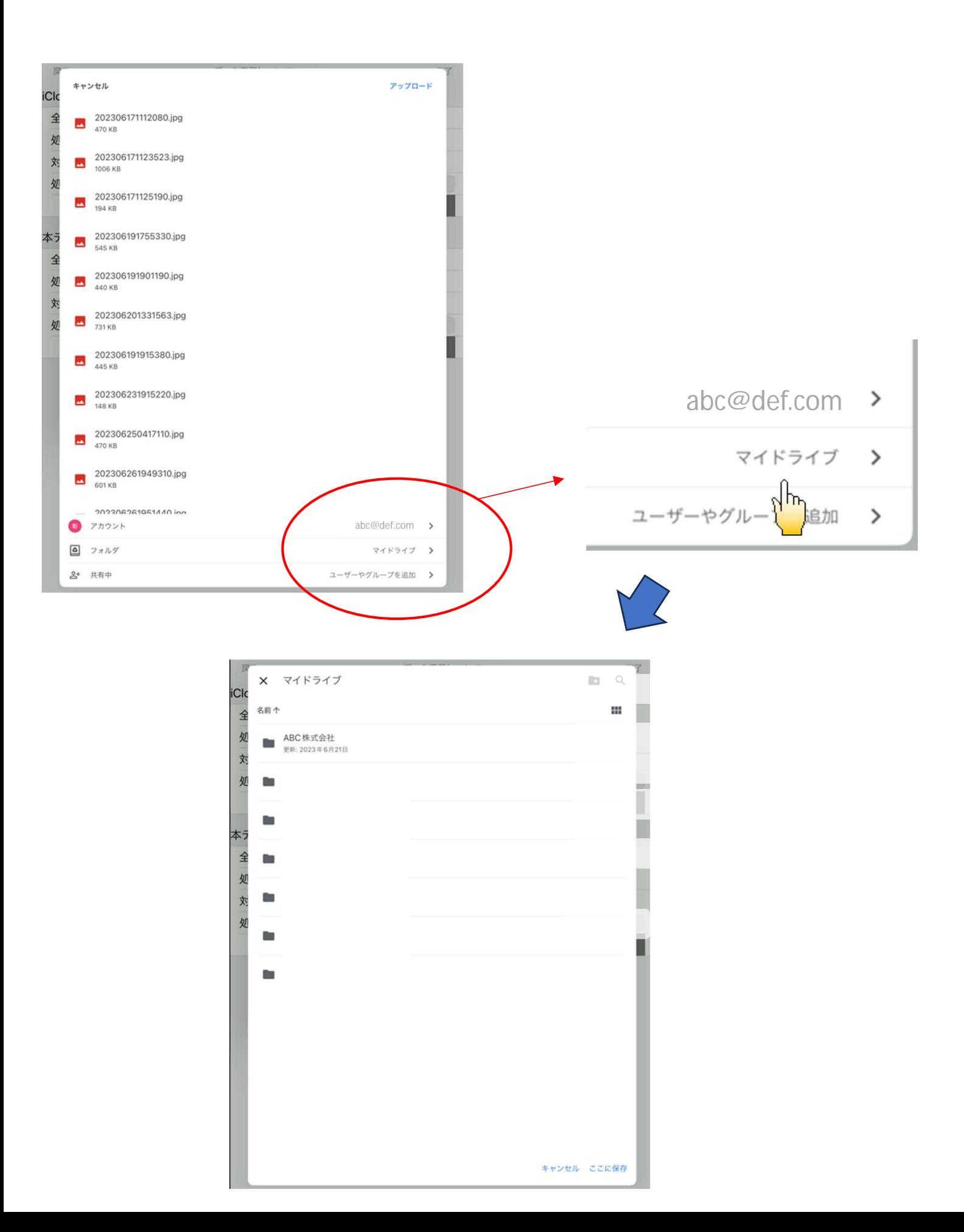

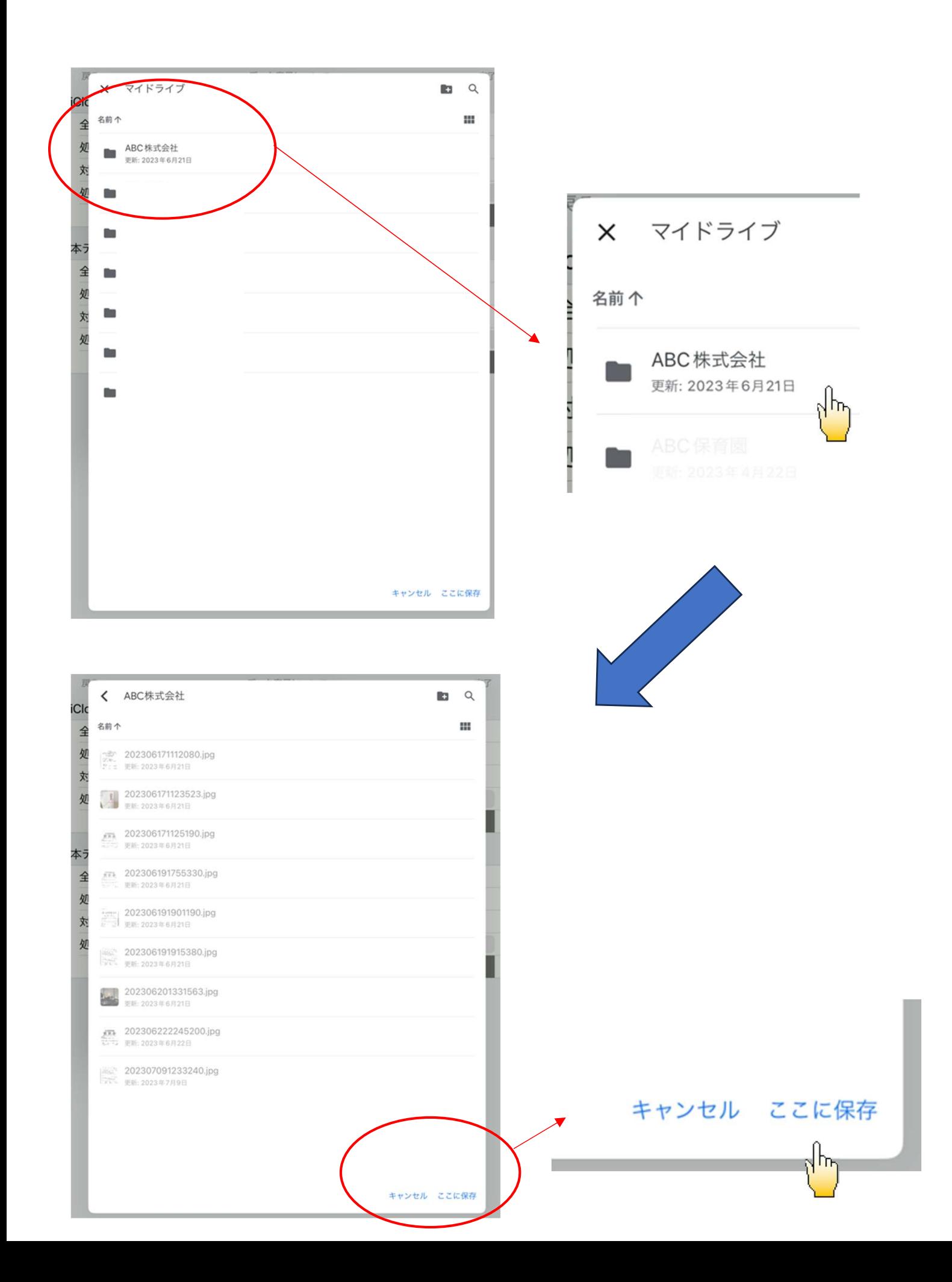

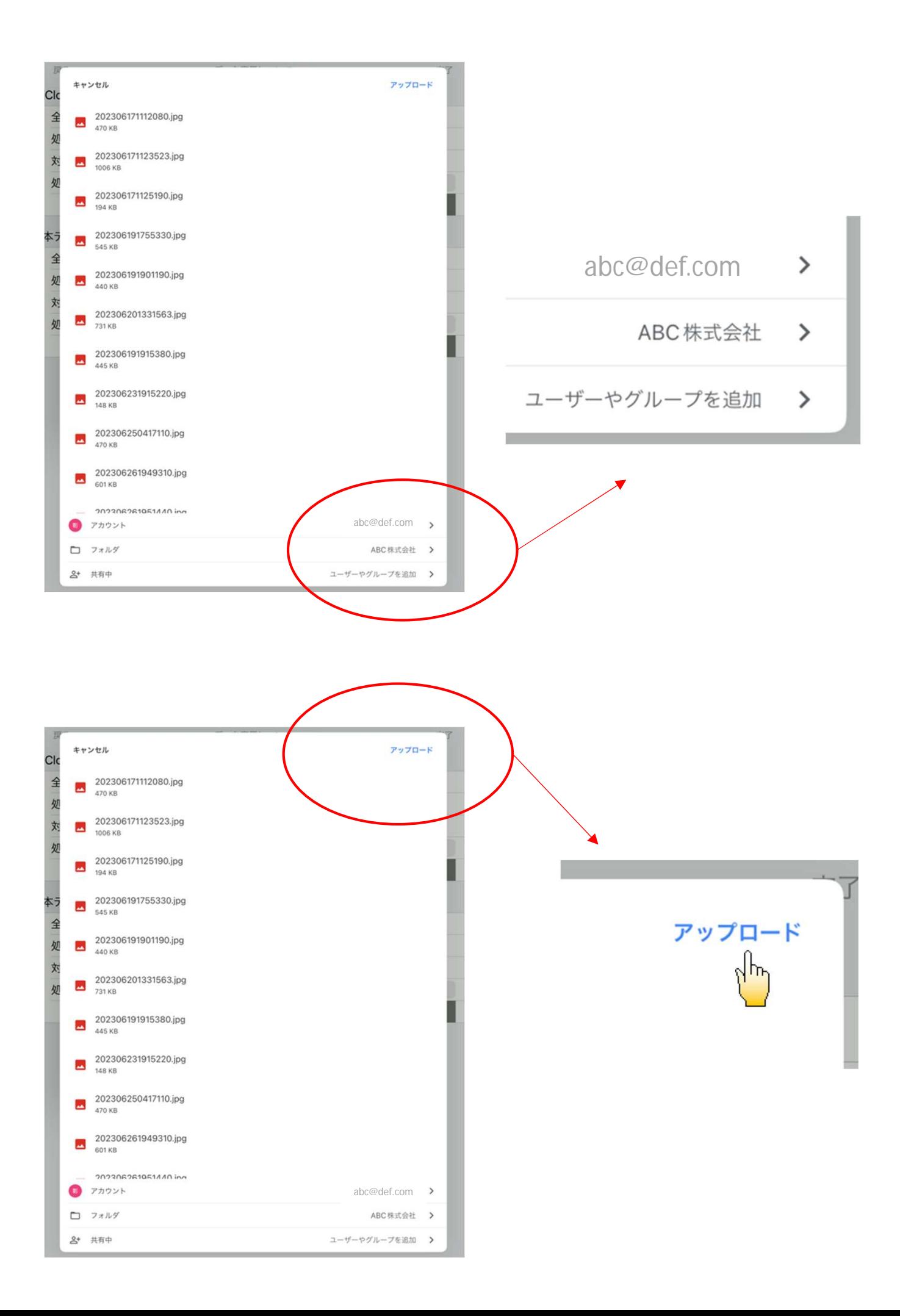